# <span id="page-0-0"></span>emo•ji for all (LaTeX engines)

### [Robert Grimm](https://apparebit.com)

### Version v0.4 (2023/04/26)

#### **Abstract**

Emo implements the \emo{⟨*emoji-name*⟩} command for including color emoji such as \emo{desert-island} for  $\triangle$  or \emo{parrot} for  $\triangle$  in your documents independent of LaTeX engine. The implementation uses the Noto color emoji font if the engine supports it and includes PDF graphics otherwise. It also supports conversion to HTML with either LaTeXML or TeX4ht. Next, PDF graphics are automatically derived from Noto's SVG sources, so the visual appearance is very similar. The source repository is at <https://github.com/apparebit/emo>. Emo may come in particularly handy when dealing with academic publishers that provide only minimal support for non-Latin scripts (cough, [ACM,](https://authors.acm.org/proceedings/production-information/accepted-latex-packages) cough).

# **Contents**

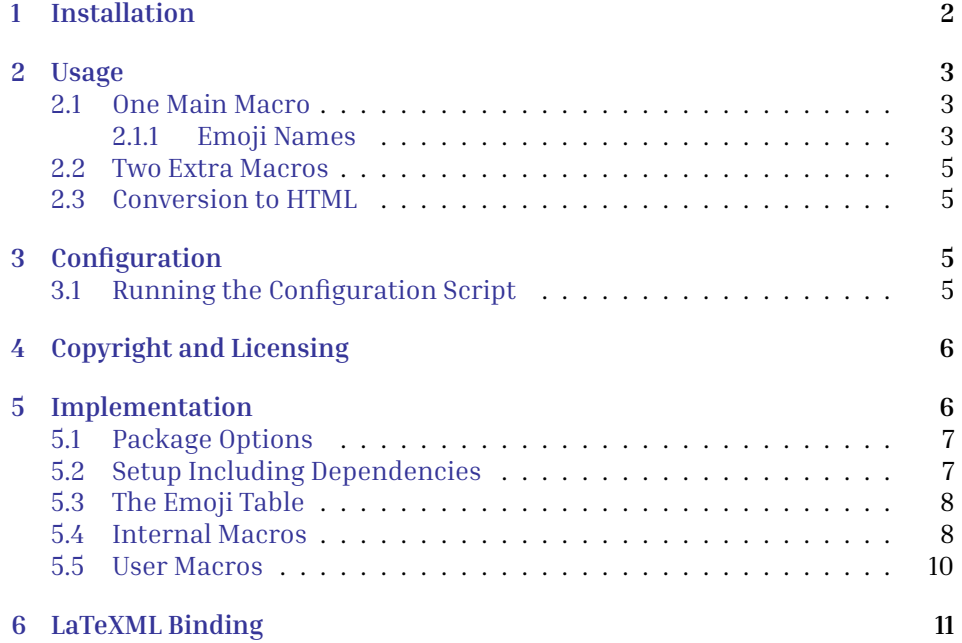

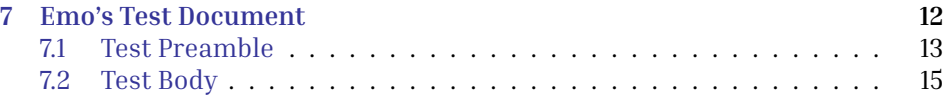

# <span id="page-1-0"></span>**1 Installation**

The emo package is available through its [source repository](https://github.com/apparebit/emo) or through [CTAN.](https://ctan.org/pkg/emo) Installation is fairly straightforward, though it does involve a lot more files than usual.

1. Start by extracting this package's files from emo.dtx by running:

\$ pdftex emo.dtx

Do *not* use tex; it mangles the embedded README.md. pdflatex also extracts the files and then builds the documentation. Embedded files are build.sh, emo.ins, emo.sty, emo.sty.ltxml, canary.tex, and README.md. Extraction will overwrite existing files with the same name without asking.

- 2. Build the package documentation with change and symbol indices by running:
	- \$ source build.sh

The shell script processes the tests in canary. tex with pdflatex, xelatex, and lualatex, combining test results into canary.pdf. It also processes emo.dtxwithpdflatex and makeindex to produce documentation inemo.pdf.

3. Get started reconfiguring supported emoji by running:

\$ python config/emo.py -h

For more detailed instructions, see [§3](#page-4-2) below.

- 4. Put the following files somewhere LaTeX can find them. In a pinch, your current project's directory will do. However, emo's installation potentially comprises thousands of files. So, you probably want to use a dedicated directory and add that to the search path for LaTeX, e.g., by setting the TEXINPUTS environment variable.
	- (a) emo.sty with the package implementation;
	- (b) emo.sty.ltxml with the binding for [LaTeXML;](https://github.com/brucemiller/LaTeXML)
	- (c) emo.def with the emoji table;
	- (d) emo-lingchi.ttf with the two glyphs for \lingchi;
	- (e) emo-graphics with the fallback PDF graphics.

TeX Live requires that each package's files have unique names. For that reason, the PDF graphics in the emo-graphics directory start with the emoprefix as well.

When running on the LuaLaTeX engine, the emo package also uses the Noto color emoji (NotoColorEmoji.ttf) and Linux Libertine (LinLibertine\_R.otf)

fonts, with the latter used for rendering \YHWH only. Neither file is included with emo's distribution, since both of them are distributed with major TeX distributions already. If they are not included with your LaTeX distribution, you can find them on CTAN. The emo-lingchi.ttf font distributed with emo is a two glyph subset of NotoSerifTC-Regular.otf, i.e., the traditional Chinese version of Noto serif.

### <span id="page-2-0"></span>**2 Usage**

As usual, you declare your document's dependency on emo with \usepackage{emo}. In addition to the unadorned form, emo takes up to two options:

- **extra** Also define the \lingchi and \YHWH macros, which produce 凌遲 and **...**
- **index** Create an emoji index tagged emo with the .edx extension for the raw index and the .end extension for the processed index. This option relies on the index package, generates the raw .edx file, but does not build or use the processed index.

### <span id="page-2-1"></span>**2.1 One Main Macro**

\emo An \emo{⟨*emoji-name*⟩} invocation expands to the named emoji. For LuaLaTeX, it uses the Noto color emoji font. For all other engines, it uses PDF graphics. That way, \emo{desert-island} results in  $\triangle$  and \emo{parrot} results in  $\triangle$ .

Since LaTeX tends to produce a lot of command line noise about underfull boxes and loaded fonts, it's a easy to miss meaningful warnings. For that reason, \emo expands to an attention-seeking error message upon undefined emoji names. For example, \emo{boo} produces Bad \emo{boo}.

#### <span id="page-2-2"></span>**2.1.1 Emoji Names**

With some exceptions, emo's names for emoji are automatically derived from their Unicode names, with letters converted to lowercase, punctuation such as commas, colons, quotes, and parentheses stripped, and interword spaces replaced by dashes. Furthermore, instead of the rather verbose dark-skin-tone, medium-dark-skin-tone, etc modifiers, emo uses the more succinct darkest, darker, medium, lighter, and lightest.

For some emoji names, emo goes further by hard-coding shorter names. Those names are listed in Table [1.](#page-3-0)

Emo's emo.def contains the names and codepoints of all currently supported emoji. Emo's distribution also includes the emoji-test.txt file, which is part of [Unicode TR-51](https://unicode.org/reports/tr51/) and contains the names and codepoints of all *potentially* supported emoji, i.e., all emoji. It further organizes emoji into groups and subgroups, with the current (sub)group being the one named on the closest line above the emoji that starts with  $# (sub)$ group:. As described in the next section, the group and subgroup names can be used during configuration for concisely naming a large number of emoji.

# <span id="page-3-0"></span>Table 1: Exceptional emoji names

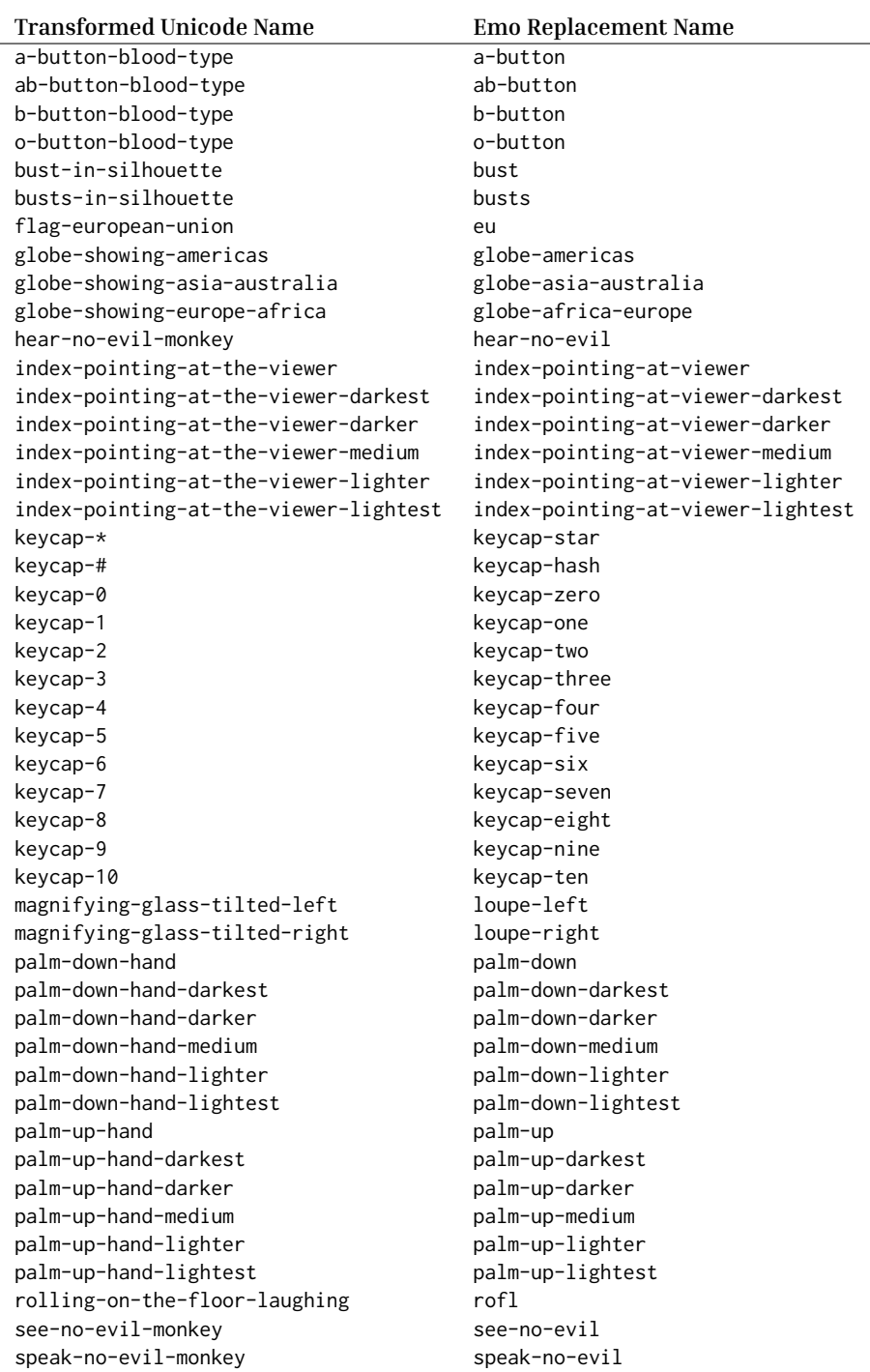

#### <span id="page-4-0"></span>**2.2 Two Extra Macros**

\lingchi The \lingchi and \YHWH macros take no arguments and produce and . \YHWH They are only available if emo is used with the extra option. The former renders the Chinese term for "death by a thousand cuts." While originally an execution method, the term applies to surprisingly many software systems as well. The latter produces the Tetragrammaton, the Hebrew name for God. Observant Jews never utter what's written, not even in their thoughts, substituting Adonai ("My Lord"), Elohim ("God"), or HaShem ("The Name") instead. In my mind, that nicely mirrors the very incomprehensibility of . Both macros preserve a subsequent space as space, no backslash needed.

### <span id="page-4-1"></span>**2.3 Conversion to HTML**

Emo supports conversion to HTML with either [LaTeXML](https://github.com/brucemiller/LaTeXML) or [TeX4ht.](https://tug.org/tex4ht/) LaTeXML support is implemented by a separate "binding" against LaTeXML's Perl API. I chronicled my exploration of suitable options leading to that less than ideal choice in a [GitHub issue.](https://github.com/brucemiller/LaTeXML/issues/2063) TeX4ht support is implemented by the emo package itself. It requires processing with LuaLaTeX e.g., by passing -l to the make4ht tool.

# <span id="page-4-2"></span>**3 Configuration**

Emo's implementation is actually split over two files: emo.sty is extracted from emo.dtx and defines the substance of the package, its options, its helper macros, and the user-visible \emo, \lingchi, and \YHWH macros. Currently supported emoji are defined by the emoji table in the second file, emo.def. For every supported emoji, the file contains a command \emo@emoji@*(emoji-name*) with the emoji's codepoints as value.

Configuration automates the regeneration of the emoji table for arbitrary numbers of emoji. config/emo.py is the script and config/emoji-test.txt is the list of all emoji from the Unicode standard.

### <span id="page-4-3"></span>**3.1 Running the Configuration Script**

To update emo's configuration, invoke the config/emo.py script:

\$ python3 config/emo.py ⟨selector⟩ ⟨selector⟩ . . .

Each selector may be:

- The literal ALL (case-sensitive) for *all* emoji.
- Name of a group in emoji-test.txt lowercased and with spaces replaced by dashes and ampersand & replaced by an and; e.g., travel-and-places.
- Name of a group, a double colon ::, and name of a subgroup, again lowercased and with spaces replaced by dashes and & by an and; e.g., travel-and-places::place-geographic.
- The name of an emoji; e.g., desert-island.

For conjunctive group names, such as "Smileys & Emotion" (emoji-test.txt) or "smileys-and-emotion" (emo.py), the configuration script also accepts either of the two nouns as a shortcut, e.g., "smileys" or "emotion."

For data safety, emo.py does not overwrite PDF graphics and hence can only *add* emoji to the configuration. To remove emoji, simply remove their PDF graphics from emo-graphics and then run emo.py without selector arguments, which updates the emoji table accordingly.

emo.py effectively treats emoji-test.txt as registry of all emoji and the filenames of PDF graphics in emo-graphics as emo's current inventory. For all emoji named by selector arguments but not in the inventory, emo.py converts the SVG source graphic from the Noto color emoji sources to a PDF file and deletes the /Page /Group object from the the PDF again, since that object trips up pdflatex. And yeah, emo.py automatically downloads the Noto color emoji sources if necessary.

# <span id="page-5-0"></span>**4 Copyright and Licensing**

Since emo's distribution includes not only LaTeX code but also a substantial Python script, Unicode data about emoji, as well as graphics and fonts derived from Google's Noto project, a number of different licenses apply. All of them are [OSI approved](https://opensource.org/licenses/) and non-copyleft:

- This package's LaTeX and also Perl code extracted from emo.dtx is © Copyright 2023 by Robert Grimm and has been released under the [LPPL v1.3c](https://www.latex-project.org/lppl/lppl-1-3c/) or later.
- The config/emo.py script also is © Copyright 2023 by Robert Grimm but has been released under the [Apache 2.0 license.](https://www.apache.org/licenses/LICENSE-2.0)
- The [config/emoji-test.txt] configuration file is a data file from [Unicode](https://unicode.org/reports/tr51/) [TR-51](https://unicode.org/reports/tr51/) and hence subject to the [Unicode License.](https://www.unicode.org/license.txt)
- The emo-lingchi.ttf font is a two-glyph subset of the traditional Chinese version of Google's [Noto serif](https://github.com/notofonts/noto-cjk) and hence subject to the [SIL Open Font Li](https://scripts.sil.org/ofl)[cense v1.1.](https://scripts.sil.org/ofl)
- The PDF graphics in the emo-graphics directory are derived from the sources for [Noto's color emoji](https://github.com/googlefonts/noto-emoji) and hence subject to the Apache 2.0 license.

# <span id="page-5-1"></span>**5 Implementation**

Let's get started with emo's implementation:

```
1⟨∗package⟩
```
Except, the package implementation started near the top of the emo.dtx file, before the documentation preamble. We repeat it here for completeness:

```
\NeedsTeXFormat{LaTeX2e}
```
<span id="page-6-2"></span>\ProvidesPackage{emo}

[2023/04/26 v0.4 emo•ji for all (LaTeX engines)]

And no, I didn't repeat the version number, date, or package information. Check emo.dtx.

### <span id="page-6-0"></span>**5.1 Package Options**

<span id="page-6-16"></span><span id="page-6-15"></span><span id="page-6-14"></span>\ifemo@extra Emo's extra and index options are simple flags. So is the only incompletely \ifemo@index documented debug option. We declare a new conditional for each and, if \ifemo@debug \usepackage includes an option, toggle the conditional's state.

```
2 \newif\ifemo@extra\emo@extrafalse
3 \DeclareOption{extra}{\emo@extratrue}
4 \newif\ifemo@indexing\emo@indexingfalse
5 \DeclareOption{index}{\emo@indexingtrue}
6 \newif\ifemo@debug\emo@debugfalse
7 \DeclareOption{debug}{\emo@debugtrue}
8 \ProcessOptions\relax
```
### <span id="page-6-20"></span><span id="page-6-5"></span><span id="page-6-1"></span>**5.2 Setup Including Dependencies**

The dependency on inputenc effectively declares this file's encoding to be UTF-8. The XeTeX and LuaTeX engines already expect files to be encoded that way and hence ignore the declaration. However, pdfTeX supports other (legacy) encodings and needs to be told.

<span id="page-6-21"></span><sup>9</sup> \RequirePackage[utf8]{inputenc}

<span id="page-6-11"></span><span id="page-6-10"></span><span id="page-6-6"></span>\emo@use@unicode Emo currently supports three different backends for actually rendering emoji, \emo@use@font namely the backend named \emo@use@unicode emits Unicode codepoints in a \emo@use@pdf group, the one named \emo@use@font emits font selection before those same \emo@backend Unicode codepoints in the group, and the one named \emo@use@pdf emits PDF graphics. Once we know to name the backends, we can set \emo@backend to the currently active backend, determined by interrogating the runtime environment. Alas, we still need to implement the three backends; but \emo@content is defined closer to the end of the package implementation.

```
10 \def\emo@use@unicode{backend:unicode}
11 \def\emo@use@font{backend:font+unicode}
12 \def\emo@use@pdf{backend:pdf}
13 \RequirePackage{iftex}
14 \ifdefined\HCode
15 \let\emo@backend=\emo@use@unicode
16 19 1517 \ifluatex
18 \let\emo@backend=\emo@use@font
19 \else
20 \let\emo@backend=\emo@use@pdf
21 \midfi
22 \fi
```
<span id="page-7-2"></span>With the backend selected, we can now require backend-specific packages, namely fontspec for selecting fonts in the \emo@use@font backend and graphicx for including PDF graphics in the \emo@use@pdf backend. The \emo@use@unicode backend has no similar requirements.

```
23 \ifx\emo@backend\emo@use@font
24 \RequirePackage{fontspec}
25 \midfi
26 \ifx\emo@backend\emo@use@pdf
27 \RequirePackage{graphicx}
28 \text{ }\mathsf{f}i
```
<span id="page-7-13"></span>Next, emo requires xcolor for formatting highly visible error messages within the text. Always including another package that is only used when there are errors is not ideal. But when I tried calling \RequirePackage for xcolor from inside the error macro, it didn't work. Alternatively, I could make in-text errors optional.

```
29 \RequirePackage{xcolor}
```
Finally, emo's options also have dependencies, with extra requiring the xspace package and index requiring the index package:

```
30 \ifemo@extra
31 \RequirePackage{xspace}
32 \fi
33 \ifemo@indexing
34 \RequirePackage{index}
35 \midfi
```
### <span id="page-7-16"></span><span id="page-7-0"></span>**5.3 The Emoji Table**

<span id="page-7-5"></span>\emo@emoji@name For each emoji with a PDF graphic in the emo-graphics directory and, if enabled, the two extra macros, the corresponding \emo@emoji@⟨*emoji-name*⟩ macro expands to its Unicode sequence. With over 3,000 distinct emoji in Unicode 15, emo relies on a Python script for populating the graphics directory and writing the table to the emo.def file. Since the package code does not change after installation but the emoji table may very well change, they are kept separate. Alternatively, we could use DocStrip to assemble the package file from three parts, the code from the previous sections, then the contents of the emoji table in emo.def, and then all subsequent code. Alas, that seems a bit much for turning two files into one.

```
36 \input{emo.def}
```
### <span id="page-7-1"></span>**5.4 Internal Macros**

<span id="page-7-8"></span><span id="page-7-7"></span><span id="page-7-6"></span>\emo@error@fg Define two colors and a function that uses the two colors for formatting an \emo@error@bg attention-grabbing error message. If you use an invalid emoji name and over-\emo@error look the warning in the console, you *will* notice the error messsage in the document thusly formatted.

```
37 \definecolor{emo@error@fg}{rgb}{1,1,1}
38 \definecolor{emo@error@bg}{rgb}{.6824,.0863,.0863}
39 \def\emo@error#1{%
40 \colorbox{emo@error@bg}{%
41 \textcolor{emo@error@fg}{%
42 \textsf{Bad} \texttt{\textbackslash emo\{#1\}}%
43 }%
44 }%
45 }
```
<span id="page-8-11"></span>\emo@ifdef Validate the emoji name given as first argument. The macro expands to the second argument if the name is valid and an error message otherwise. Its implementation relies on the emo@emoji table.

```
46 \def\emo@ifdef#1#2{%
47 \ifcsname emo@emoji@#1\endcsname#2\else%
48 \PackageWarning{emo}{Unknown emoji name in '\string\emo{#1}'}%
49 \emo@error{#1}%
50 \fi%
51 }
```
<span id="page-8-12"></span>\emo@index If indexing is enabled, record the use of an emoji. Otherwise, do nothing.

```
52 \ifemo@indexing
53 \newindex{emo}{edx}{end}{Emoji Index}
54 \def\emo@index#1{\index[emo]{#1}}
55 \overline{)}56 \def\emo@index#1{}
57 \text{Y}i
```
<span id="page-8-7"></span>\emo@content Render the emoji content. This macro interfaces with the backend and thus needs to be defined as many times as there are backends: The Unicode backend just expands the entry from the emoji table. The font backend does the same, but sets the font to Noto Color Emoji first. The PDF backend instead includes the corresponding PDF graphic.

```
58 \ifx\emo@backend\emo@use@unicode
59 \def\emo@content#1{%
60 \begingroup\csname emo@emoji@#1\endcsname\endgroup%
61 }
62 \else
63 \ifx\emo@backend\emo@use@font
64 \newfontface\emo@font[Renderer=Harfbuzz]{NotoColorEmoji.ttf}
65 \def\emo@content#1{%
66 \begingroup\emo@font\csname emo@emoji@#1\endcsname\endgroup%
67 }
68 \else
69 \def\emo@content#1{%
70 \raisebox{-0.2ex}{%
71 \includegraphics[height=1em]{emo-graphics/emo-#1}}%
```
<span id="page-9-1"></span>72 }  $73 \text{Y}$ i  $74 \text{ }$ fi

In debug mode, emo draws a box around the content of \emo. That may help when tracking down spurious whitespace.

```
75 \ifemo@debug
76 \let\emo@realcontent=\emo@content
77 \def\emo@content#1{\fbox{\emo@realcontent{#1}}}
78 \fi
```
### <span id="page-9-0"></span>**5.5 User Macros**

<span id="page-9-2"></span>\emo Thanks to carefully defined internal macros, the implementation of the main \emo macro is almost trivial. If the emoji name passes muster, emit an index entry and render the emoji content:

```
79 \newcommand\emo[1]{%
80 \emo@ifdef{#1}{%
81 \emo@index{#1}%
82 \emo@content{#1}%
83 }%
84 }
```
<span id="page-9-23"></span><span id="page-9-22"></span>\lingchi Since the emoji table in emo.def includes macros with the Unicode codepoints \YHWH for "lingchi" and "YHWH," the implementation of \lingchi and \YHWH just delegates to \emo.

```
85 \ifemo@extra
86 \ifx\emo@backend\emo@use@font\else
87 \newcommand\lingchi{\emo{lingchi}\xspace}
88 \newcommand\YHWH{\emo{YHWH}\xspace}
89 \fi
```
Except, as hinted at by the backend test, delegating to \emo won't work when using fonts, since \emo uses Noto color emoji whereas the two extra macros do not. In that case, we define alternative versions that, similar to \emo rely on their own specialized \emo@content macros and also wrap them when the debug package option is enabled.

<span id="page-9-6"></span><sup>90</sup> \ifx\emo@backend\emo@use@font

- <span id="page-9-7"></span><sup>91</sup> \newfontface\emo@chinese{emo-lingchi.ttf}
- <span id="page-9-11"></span><sup>92</sup> \newfontface\emo@hebrew{LinLibertine\_R.otf}
- <span id="page-9-8"></span><sup>93</sup> \def\emo@lingchi@content{\begingroup\emo@chinese\emo@emoji@lingchi\endgroup}
- <span id="page-9-10"></span><sup>94</sup> \def\emo@YHWH@content{\begingroup\emo@hebrew\emo@emoji@YHWH\endgroup}
- 95
- <span id="page-9-20"></span><sup>96</sup> \ifemo@debug
- <span id="page-9-14"></span><sup>97</sup> \let\emo@lingchi@realcontent=\emo@lingchi@content
- <span id="page-9-18"></span><sup>98</sup> \let\emo@YHWH@content=\emo@YHWH@content
- <span id="page-9-15"></span><sup>99</sup> \def\emo@lingchi@content{\fbox{\emo@lingchi@realcontent}}

```
100 \def\emo@YHWH@content{\fbox{\emo@YHWH@realcontent}}
101 \qquad \text{If}102
103 \newcommand\lingchi{\emo@index{lingchi}\emo@lingchi@content\xspace}
104 \newcommand\YHWH{\emo@index{YHWH}\emo@YHWH@content\xspace}
105 \fi
106 \fi
Et voilà. That's it!
```
<sup>107</sup> ⟨/package⟩

## <span id="page-10-0"></span>**6 LaTeXML Binding**

To support conversion from LaTeX to HTML, emo includes a so-called binding for [LaTeXML.](https://github.com/brucemiller/LaTeXML) It effectively is a (much simplified) re-implementation of emo's core functionality, only written in Perl against LaTeXML's API. The binding ignores the index option and does not perform error checking on emoji names. If either is important to you, please compile the document with LaTeX first. Furthermore, the binding emits necessary Unicode codepoints only, without font annotations. If you want to specify fonts, please use a CSS fontstack.

Asking package authors to reimplement their packages for LaTeXML seems unreasonable to me. It leads to code duplication and places the maintenance burden on package authors. Yet, right after announcing emo, the question of LaTeXML support came up. LaTeXML includes the latexml.sty package, which defines \iflatexml. I would have used that command to make the three-line change to emo.sty necessary to support LaTeXML, except latexml.sty contains lots of other stuff that isn't needed. Always loading lots of macros only to detect LaTeXML slows down compilation and wastes memory. Since reimplementing \iflatexml would require a binding anyways, I just wrote a minimal binding. As I said, LaTeXML's approach is broken.

With that out of the way, let's get started:

<sup>1</sup>⟨∗latexml-binding⟩

The binding starts with an explicit preamble because docstrip does not alllow for a redefinition of the starting characters of a line comment. It is followed by the Perl dependencies.

```
2 ## emo's LaTeXML binding.
3 ## (C) 2023 by Robert Grimm.
4 ## Released under LPPL v1.3c or later.
5 use strict;
6 use warnings;
7 use LaTeXML::Package;
```
<span id="page-10-5"></span>\ifemo@extra Next, we use raw TeX to declare the LaTeX package and define the emo@extra conditional. There is no need to define the emo@indexing conditional, since it <span id="page-11-1"></span>corresponds to the unsupported index option.

```
8 RawTeX(<<'EOTeX');
9 \ProvidesPackage{emo}
10 [2023/04/26 v0.4 emo•ji for all (LaTeX engines)]
11 \newif\ifemo@extra\emo@extrafalse
12 EOTeX
```
Option prcessing is almost trivial:

```
13 DeclareOption('extra', '\emo@extratrue');
14 DeclareOption('index', '');
15 DeclareOption('debug', '');
16 ProcessOptions();
```
<span id="page-11-3"></span><span id="page-11-2"></span>\emo@emoji@name Just like the actual package implementation, the LaTeXML binding reads the \emo emoji table from emo.def. Similar to the actual implementation of the \emo macro when running under LuaLaTeX, the binding expands the named entry from the emoji table, producing the emoji's Unicode codepoints.

```
17 InputDefinitions('emo', type => 'def', noltxml => 1);
18 DefMacro('\emo{}', '\csname emo@emoji@#1\endcsname');
```
<span id="page-11-9"></span><span id="page-11-7"></span>\lingchi If the emo@extra conditional is enabled, require the xspace package and then \YHWH provide minimal re-definitions of the \lingchi and \YHWH macros. Both simply expand to the necessary Unicode codepoints.

```
19 if (IfCondition(T_CS('\ifemo@extra'))) {
20 RequirePackage('xspace');
21 DefMacro('\lingchi', "\x{51cc}\x{9072}\\xspace");
22 DefMacro('\YHWH', "\x{05D9}\x{05D4}\x{05D5}\x{05D4}\\xspace");
23 }
```
That's it for the binding, too.

<sup>24</sup> ⟨/latexml-binding⟩

### <span id="page-11-0"></span>**7 Emo's Test Document**

As emo's tagline so loudly pronounces, the package is intended to enable emoji across all major LaTeX engines. This document provides the basis for testing that this is indeed the case. It results in a concise card, or "canary," that (1) identifies the engine, (2) lists the macro names \emo, \lingchi, and \YHWH adorned with  $\vee$  or  $\vee$  to indicate whether the macro produced output of the expected width, and (3) shows the same line of text using the three macros, with visible bounding boxes for line and words as well as line only.

#### <span id="page-12-0"></span>**7.1 Test Preamble**

As usual, we start the test document by declaring its class and requiring necessary packages. Notably, standalone and varwidth help generate a PDF card that is sized to the test output. iftex is necessary for dynamically detecting the La-TeX engine, and emo is about to be tested. The rest are mostly indulgences for appearance. We also wrap the entire test document in an \iffalse \fi block so that it doesn't interfere with documentation generation.

```
1⟨∗scaffold⟩
2 \iffalse
3 ⟨/scaffold⟩
4 ⟨∗canary⟩
5 \documentclass[border=10pt]{standalone}
6 \usepackage[extra]{emo}
7 \usepackage{iftex}
8 \usepackage{xcolor}
9 \usepackage{varwidth}
10
11 \iftutex
12 \usepackage{fontspec}
13 \usepackage{libertinus}
14 \setmonofont{inconsolata}
15 \else
16 \usepackage{libertinus}
17 \usepackage{inconsolata}
18 \midfi
```
<span id="page-12-19"></span><span id="page-12-18"></span><span id="page-12-17"></span><span id="page-12-16"></span><span id="page-12-11"></span><span id="page-12-4"></span>\enginename I couldn't find an existing macro that provides the engine name. Hence, we gotta round up the usual suspects:

```
19 \ifxetex
20 \def\enginename{XeTeX}
21 \else
22 \ifluatex
23 \def\enginename{LuaTeX}
24 \else
25 \ifpdftex
26 \def\enginename{pdfTeX}
27 \else
28 \def\enginename{unknown engine}
29 \text{ } \forallfi
30 \fi
31 \fi
```
<span id="page-12-20"></span><span id="page-12-10"></span><span id="page-12-9"></span>\nobx To display text with bounding boxes, we define some (very neutral) colors and \wbx boxes. In particular, \nobx and \wbx, respectively, do not or do draw a box \lbx around a word or emoji. \lbx draws a box around the line of text.

```
32 \definecolor{wordboxframe}{HTML}{636366}
33 \definecolor{lineboxframe}{HTML}{48484A}
```

```
34 \definecolor{lineboxbg}{HTML}{E5E5EA}
35
36 \setlength{\fboxrule}{0.5pt}
37 \setlength{\fboxsep}{0pt}
38
39 \newcommand\nobx[1]{#1}
40 \newcommand\wbx[1]{\fcolorbox{wordboxframe}{white}{#1}}
41 \newcommand\lbx[1]{\fcolorbox{lineboxframe}{lineboxbg}{#1}}
```
<span id="page-13-9"></span><span id="page-13-2"></span>\boundedtext Drawing bounding boxes around "building blocks," i.e., emoji and words appearing in a line of text, can help identify buggy font metrics, spurious spaces, and so on. But it also is an awfully cluttered presentation. Hence we display the same line a second time, this time without the word-level boxes. That seems like a good use case for LaTeX's star-form of a command.

```
42 \makeatletter
43 \def\@boundedtext#1{%
44 \lbx{%
45 #1{It's} #1{\lingchi}:
46 #1{Please}, #1{\YHWH}, #1{have} #1{mercy}
47 #1{\emo{pleading-face}}!%
48 }%
49 }
50 \newcommand*\boundedtext{%
51 \@ifstar{\@boundedtext{\wbx}}{\@boundedtext{\nobx}}%
52 }
53 \makeatother
```
<span id="page-13-13"></span><span id="page-13-3"></span><span id="page-13-1"></span>\checkwidth Validating the output of emo's macros turned out to be a bit trickier than I had expected. The obvious approach, expanding macros to primitives and then comparing to expected results, simply doesn't work—even though LaTeX does have builtin support for eager expansion via, for example, \expandafter and \edef. The reason is that unlike C, where the preprocessor runs strictly before the rest of the compiler, macro expansion in TeX and LaTeX is ubiquitous, delayed, repeated, interleaved, and so on.

> Instead, we need to take a sneakier approach: Generate a box with the macro application and another box with the expected result and then compare the widths of the two boxes. While that cannot detect all bugs, it can detect one critical class of bugs: spurious whitespace! Alas, there is an additional complication: \lingchi and \YHWH use xspace to avoid ugly trailing backslash characters. But that also makes their results context-sensitive, which might become a problem in a unit test without context. It is for just that reason that the text arguments to \sbox\actual or \sbox\expected below end with a period.

> Even though \checkwidth only tests three macros and two of them take no arguments, it still requires five arguments to cover all variability:

- 1. name of macro being tested;
- 2. macro invocation being tested;
- 3. name of font variable used in LuaLaTeX's output;
- 4. Unicode code sequence in LuaLaTeX's output;
- 5. file name for fallback PDF graphic without "emo-" prefix.

The third and fourth arguments are separate because the font variable only exists when running under LuaLaTeX.

```
54 \newsavebox{\actual}
55 \newsavebox{\expected}
56
57 \newcommand\checkwidth[5]{%
58 \sbox\actual{#2.}%
59 \ifluatex%
60 \sbox\expected{%
61 \begingroup\csname#3\endcsname #4\endgroup.}%
62 \leq \text{eless}63 \sbox\expected{%
64 \raisebox{-0.2ex}{%
65 \includegraphics[height=1em]{emo-graphics/emo-#5}}.}%
66 \fi%
67 \def\macroname{\texttt{\char'\\#1}}%
68 \ifdim\wd\actual=\wd\expected%
69 \mbox{\macroname{} \emo{check-mark-button}}%
70 \else%
71 \edef\actualwidth{\the\wd\actual}%
72 \edef\expectedwidth{\the\wd\expected}%
73 \mbox{\macroname{} \emo{cross-mark} \actualwidth{} \expectedwidth}%
74 \fi%
75 }
```
### <span id="page-14-20"></span><span id="page-14-12"></span><span id="page-14-11"></span><span id="page-14-5"></span><span id="page-14-4"></span><span id="page-14-3"></span><span id="page-14-0"></span>**7.2 Test Body**

All test macros have been defined and we can finally get to actually testing emo. We put all output in a varwidth environment to ensure that the PDF is content-sized. Since the output includes text with bounding boxes, we use a really large font size.

```
76 \begin{document}
77 \begin{varwidth}{6in}
78 \Huge
79
```
At the top of the card are the engine name and the width tests, one for each macro.

```
80 \noindent\enginename:
81 \Large Width of
82 \checkwidth{emo}{\emo{robot}}{emo@font}{\char"1F916}{robot},
83 \checkwidth{lingchi}{\lingchi}{emo@chinese}{\char"51CC\char"9072}{lingchi},
84 \checkwidth{YHWH}{\YHWH}{emo@hebrew}{\char"5D9\char"5D4\char"5D5\char"5D4}{YHWH}
```

```
85 \vspace{1ex}\Huge
86
```
At the bottom of the card are the two lines of text with bounding boxes, *with* word-level boxes and then without.

```
87 \boundedtext*{}
88 \vspace{1ex}\newline
89 \boundedtext{}
90
```
That's it as far as tests are concerned. Clearly, writing the test macros was more involved than using them. That effort also is the reason I decided to include the annotated test document in emo.dtx. All that's left at this point is wrapping up the test document, wrapping up the enclosing conditional, and wrapping up emo's documentation. It's a wrap  $\bullet$ 

```
91 \end{varwidth}
92 \end{document}
93 ⟨/canary⟩
94 ⟨∗scaffold⟩
95 \mid 196 ⟨/scaffold⟩
```
# **Change History**

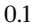

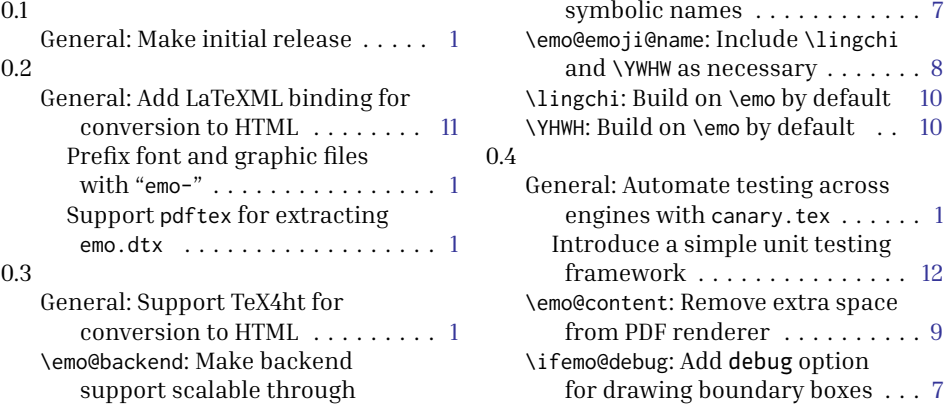

# **Index**

Numbers written in italic refer to the page where the corresponding entry is described; numbers underlined refer to the code line of the definition; numbers in roman refer to the code lines where the entry is used.

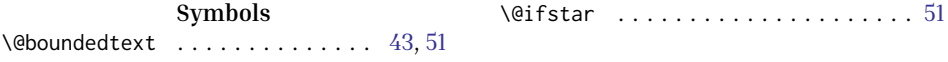

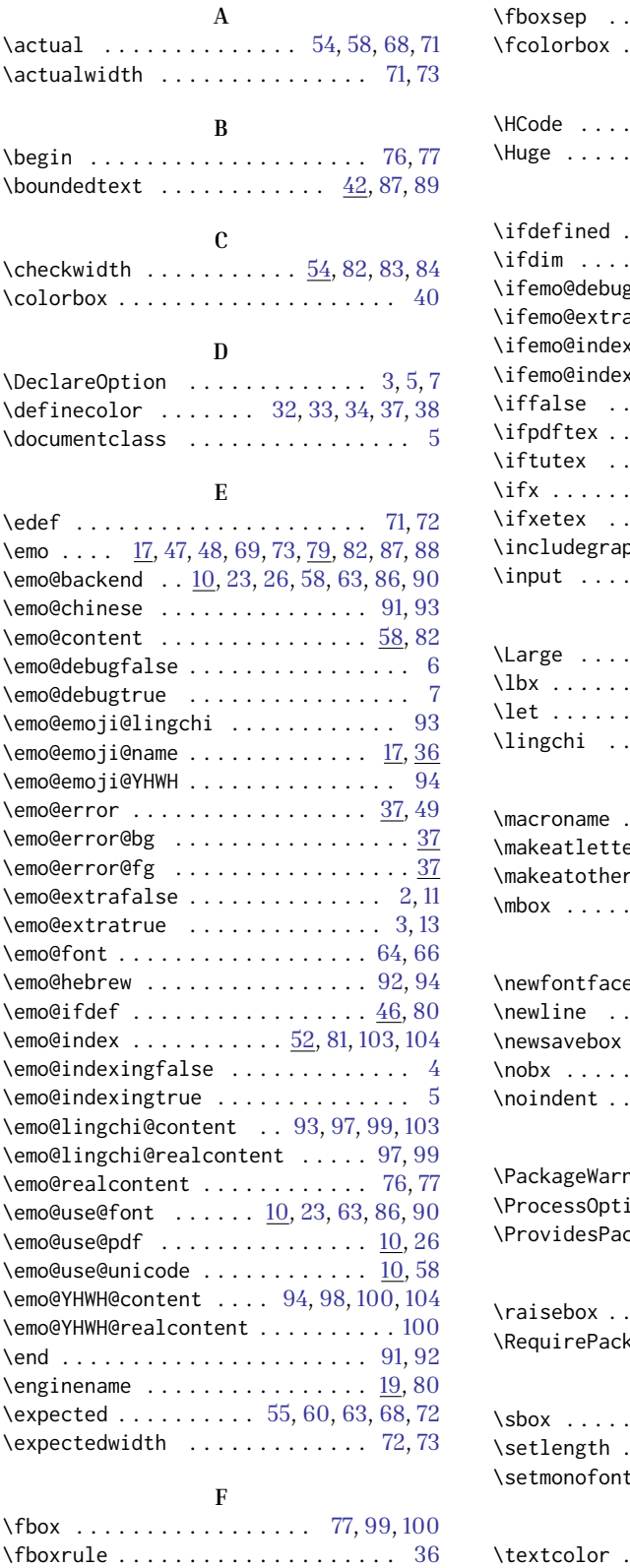

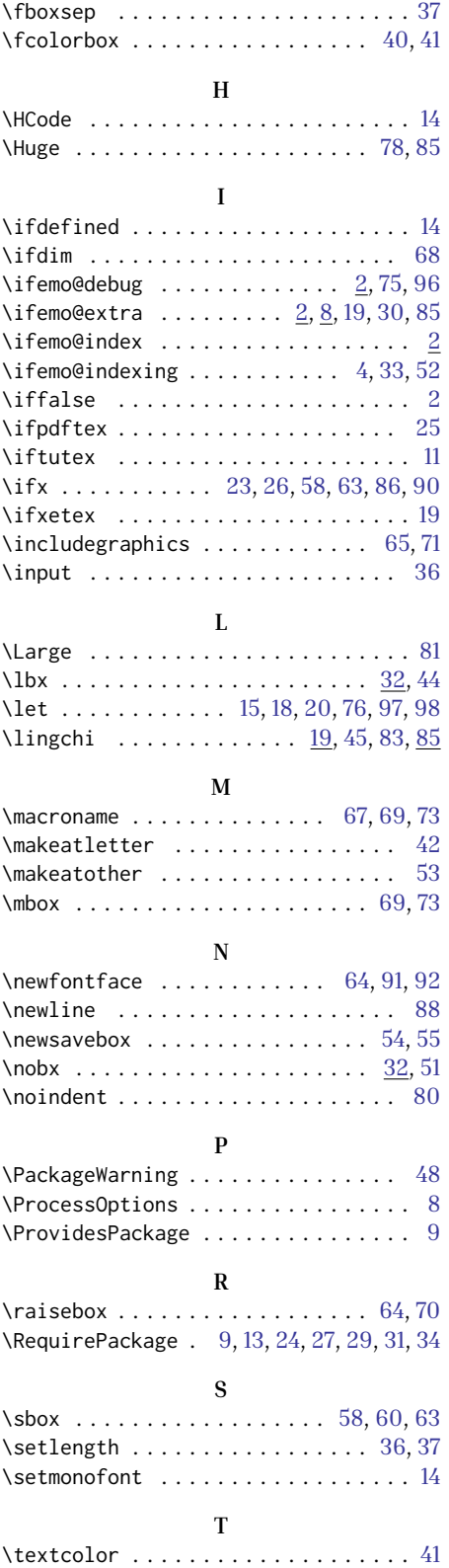

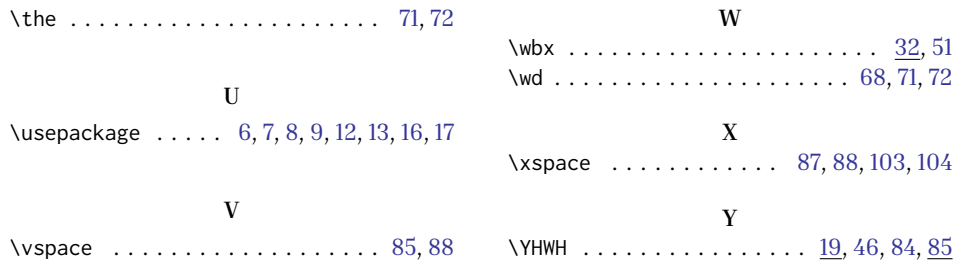